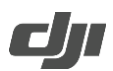

## **DJI Modify Known Issue List**

Release Date: 2024-01-18

DJI Modify Version: v1.0.0

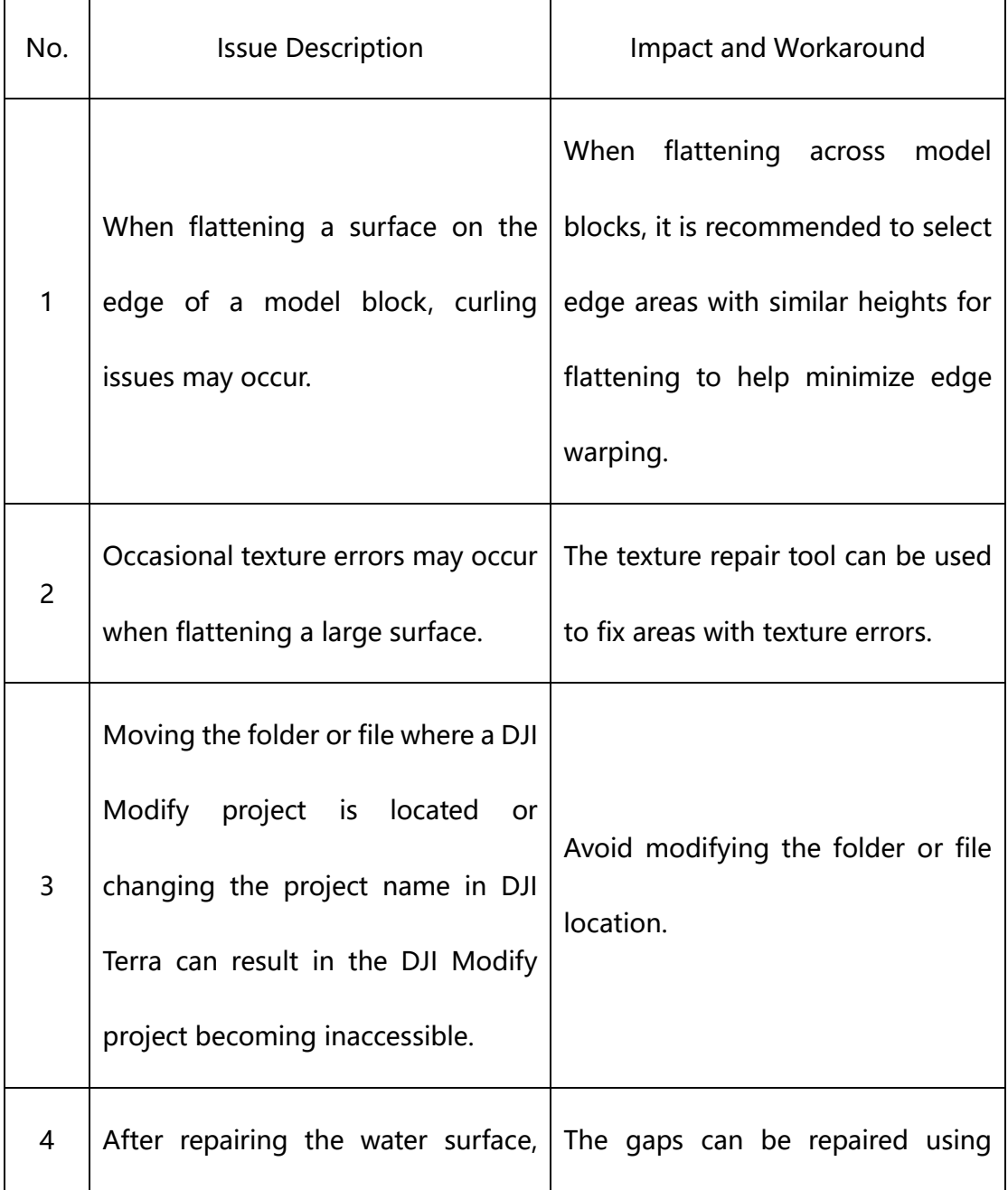

https://enterprise.dji.com/modify

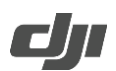

## **DJI Modify Known Issue List**

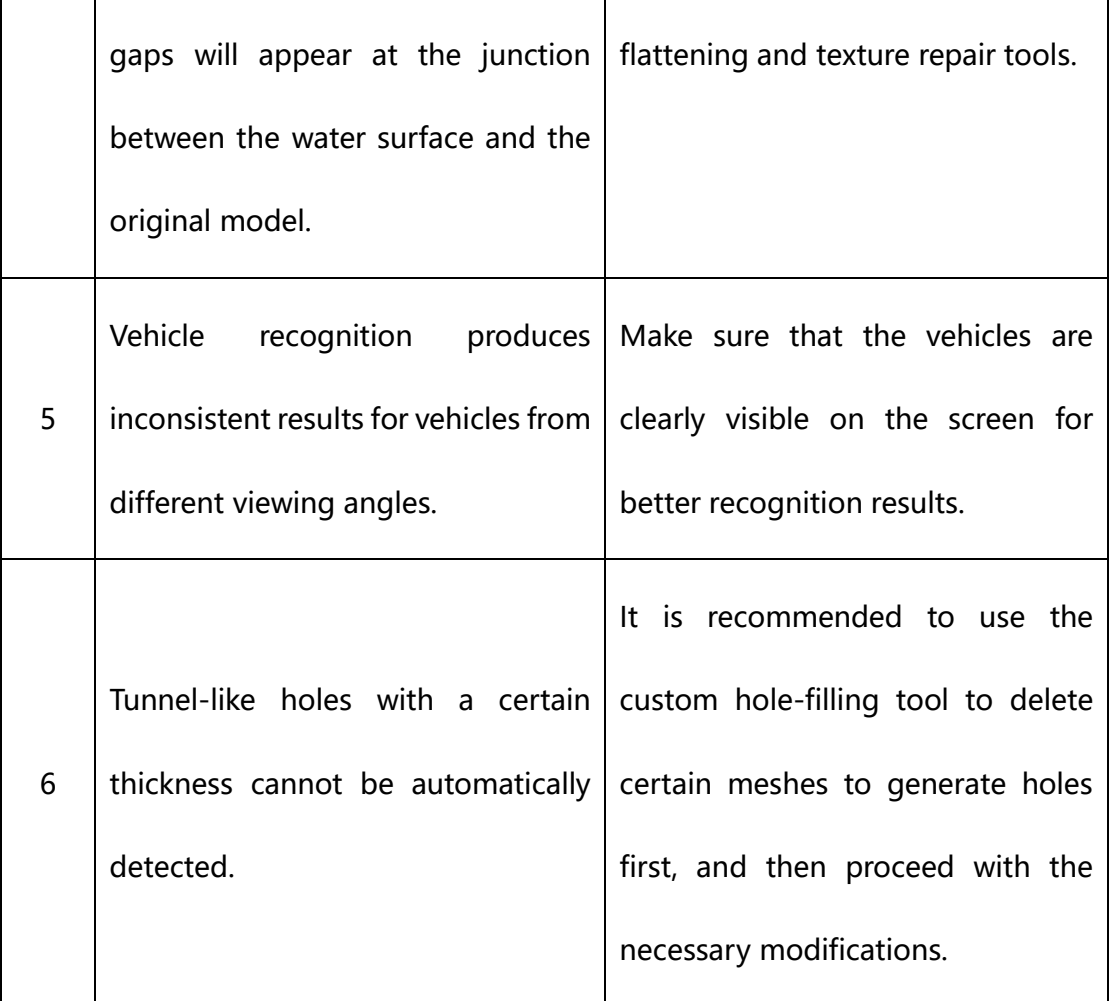

\*The above issues will be addressed and fixed in later versions.